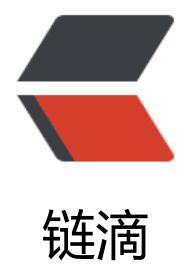

# GOF 设计模式[小白教](https://ld246.com)程之组合模式

作者: valarchie

- 原文链接:https://ld246.com/article/1567094112701
- 来源网站:[链滴](https://ld246.com/member/valarchie)
- 许可协议:[署名-相同方式共享 4.0 国际 \(CC BY-SA 4.0\)](https://ld246.com/article/1567094112701)

## **组合模式(Composite)**

## **定义:**

有时又叫作部分-整体模式,它是一种将对象组合成树状的层次结构的模式,用来表示"部分-整体" 关系,使用户对单个对象和组合对象具有一致的访问性。

### **通俗解释:**

假设我们需要做一个计算零件价钱的类。输入一个零件就计算出对应的价钱。那如果我们有一个成品 由3个大零件组成,每个大零件又由3个小零件组成。这个成品一共包含了9个零件。这时候我们就需 一个接收单个零件的计算方法,还有一个接收成品的计算方法。如果这样的话,就得需要重载两个方 ,并且还需要让用户自己判断这个物品是成品还是零件。所以这时候就需要使用组合模式,将零件和 品统一的看待,类也仅需一个计算方法,它可以接收零件和成品的共同抽象类。

## **代码:**

抽象构件类,拥有添加零件,移除零件,并获取价钱的方法

```
public abstract class Component {
```

```
 // 零件价钱
 private int price;
 // 添加其他零件
 public abstract void add(Component component);
 // 移除其他零件
 public abstract void remove(int i);
```

```
 public int getPrice() {
    return price;
 }
 public void setPrice(int price) {
    this.price = price;
 }
```

```
}
```
#### 单一零件类

public class Leaf extends Component {

```
 public Leaf(int price) {
   setPrice(price);
 }
 @Override
 public void add(Component component) {
```

```
 }
 @Override
 public void remove(int i) {
```

```
 }
}
```
#### 成品组件类,由零件类构成,并重写了获取价钱的方法

```
public class Composite extends Component {
   private List<Component> components = new ArrayList<>();
   @Override
   public void add(Component component) {
     components.add(component);
   }
   @Override
   public void remove(int i) {
     components.remove(i);
   }
   @Override
   public int getPrice() {
    int sum = 0;
     for (Component component : components) {
        sum += component.getPrice();
     }
     return sum;
   }
}
```
测试组合模式:通过9个零件分别3个组成一个大零件,再由3个大零件组成 一个成品。成品依然可以调用getPrice获取各个零件的价钱总和。

```
public class TestComponent {
```

```
 public static void main(String[] args) {
```

```
 // 大零件A由三个小零件A1,A2,A3组成
 Component bigPartA = new Composite();
Component partA1 = new Leaf(1);
Component partA2 = new Leaf(2);
Component partA3 = new Leaf(3);
 bigPartA.add(partA1);
 bigPartA.add(partA2);
 bigPartA.add(partA3);
```

```
 System.out.println("大零件A的价钱为:" + bigPartA.getPrice());
```

```
 // 大零件B由三个小零件A1,A2,A3组成
 Component bigPartB = new Composite();
Component partB1 = new Leaf(4);
Component partB2 = new Leaf(5);
Component partB3 = new Leaf(6);
 bigPartB.add(partB1);
```

```
 bigPartB.add(partB2);
 bigPartB.add(partB3);
```
System.out.println("大零件B的价钱为:" + bigPartB.getPrice());

```
 // 大零件C由三个小零件A1,A2,A3组成
 Component bigPartC = new Composite();
Component partC1 = new Leaf(7);
Component partC2 = new Leaf(8);
Component partC3 = new Leaf(9);
 bigPartC.add(partC1);
 bigPartC.add(partC2);
 bigPartC.add(partC3);
```

```
 System.out.println("大零件C的价钱为:" + bigPartC.getPrice());
```

```
 // 成品由大零件ABC构成
 Component whole = new Composite();
```
 whole.add(bigPartA); whole.add(bigPartB); whole.add(bigPartC);

System.out.println("整个零件的价钱为:" + whole.getPrice());

}

}

运行结果:

```
大零件A的价钱为:6
大零件B的价钱为:15
大零件C的价钱为: 24
整个零件的价钱为:45
```
#### **解析:**

1. 组合模式使得客户端代码可以一致地处理单个对象和组合对象, 无须关心自己处理的是单个对象, 是组合对象,这简化了客户端代码;

2. 更容易在组合体内加入新的对象, 客户端不会因为加入了新的对象而更改源代码, 满足"开闭原则 ;